## Remember to use the RUCSAC method!

## Monster Mayhem!

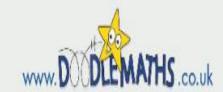

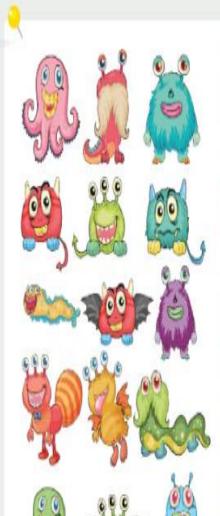

- 1) How many monster eyes are there altogether?
- Subtract the number of red feet from the number of black eyes.
- Multiply the number of green monsters by the number of pink monsters. Now, subtract the number of yellow monsters.
- 4) Multiply the number of wings by the number of ears.
- Add the number of monsters with no feet to the number of monsters with hands. Multiply by the total number of blue monsters.
- 6) Add the number of monsters with 3 eyes, to the number of forked tails. Now, multiply your answer by the number of red eyes.
- 7) How many feet can you see? Subtract the number of monsters with 3 eyes. Divide your answer by the number of pink monsters.

Explore: Create your own two step monster problems using +, -, x and +.

hello@doodlemaths.co.uk

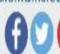

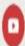